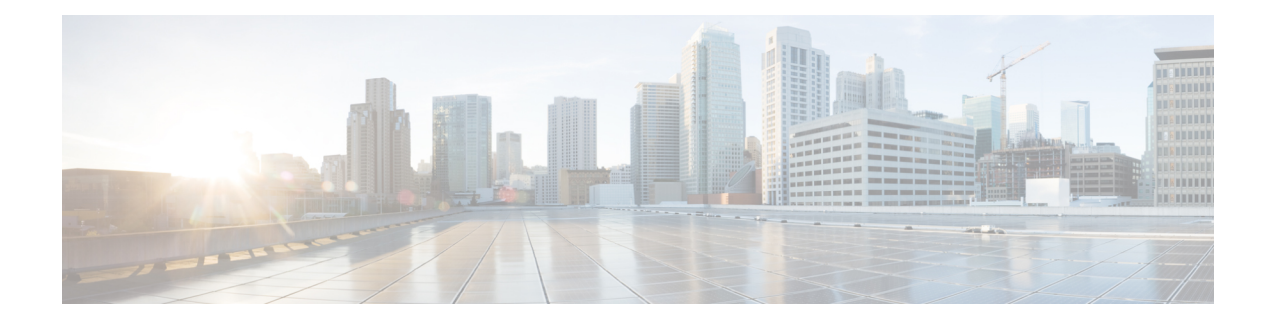

# **SaMOG Gateway Offline Charging**

The SaMOG Gateway supports generation of CDR files for offline charging. In Offline Charging, charging information is collected concurrently with resource usage and passed through a chain of logical charging functions. At the end of the process, CDR files are generated by the network and transferred to the network operator's Billing Domain.

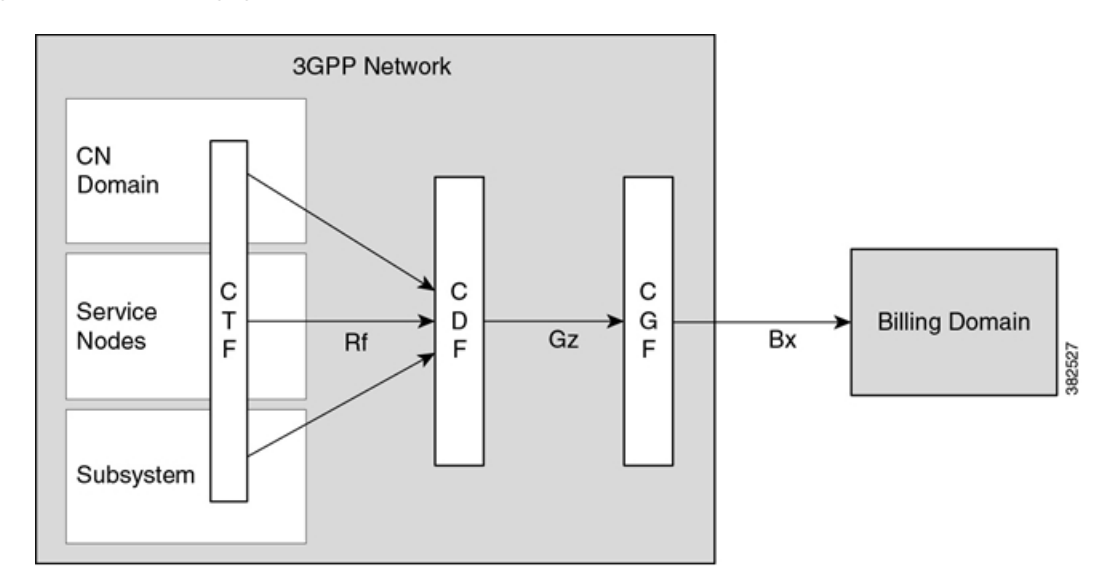

**Figure 1: 3GPP Offline Charging Architecture**

The Charging Trigger Function (CTF) generates charging events and forwards them to the Charging Data Function (CDF). The CDF then generates CDRs and transfers it to the Charging Gateway Function (CGF). Finally, the CGF create CDR files and forwards them to the Billing Domain.

The SaMOG Gateway integrates with the CTF and CDF functions, generates CDRs based on the triggered events, and sends the same to the CGF over the Gz/Wz interface (using the GTPP protocol).

- SaMOG CDR [Formats,](#page-1-0) on page 2
- Triggers for [Generation](#page-10-0) of Charging Records, on page 11
- [Configuring](#page-10-1) the SaMOG CDRs, on page 11

## <span id="page-1-0"></span>**SaMOG CDR Formats**

As 3GPP specifications does not define a CDR format for SaMOG, the S-GW CDR and SGSN CDR record formats are used to define the CDR formats. The record format can be selected using a CLI command under the GTPP Group Configuration Mode. By default, for an SaMOG general license, the S-GW record type is used, and for an SaMOG 3G license, the SGSN (SGSNPDPRecord) record type is used.

This section provides a reference for the S-GW and SGSN CDR fields supported by SaMOG.

The category column in all tables use keys described in the following table.

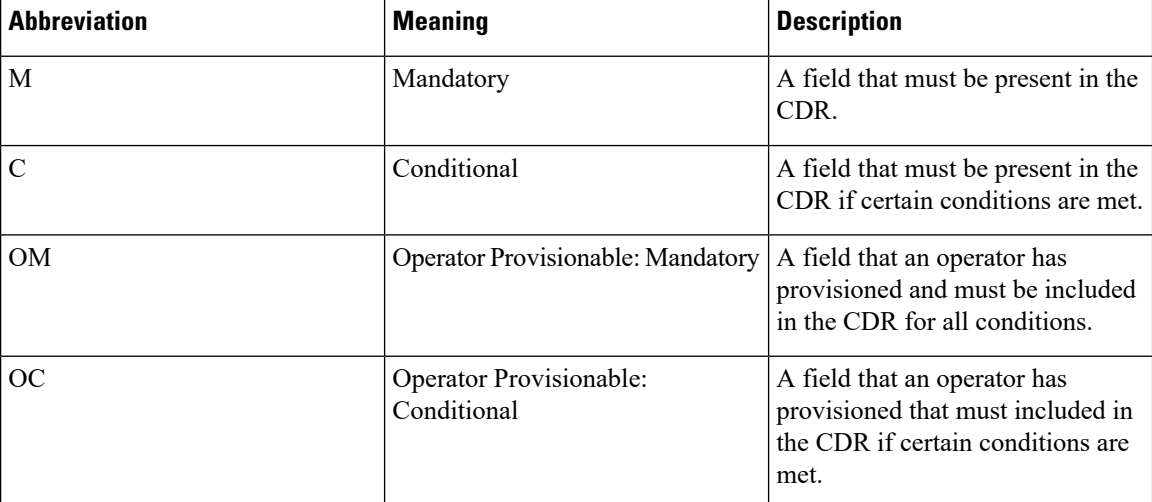

#### **Table 1: Dictionary Table Key**

### **SaMOG S-GW CDR Format**

The following table lists the S-GW CDR fields present in the available GTPP dictionary used by the SaMOG Gateway.

### **Table 2: SaMOG S-GW CDR Format**

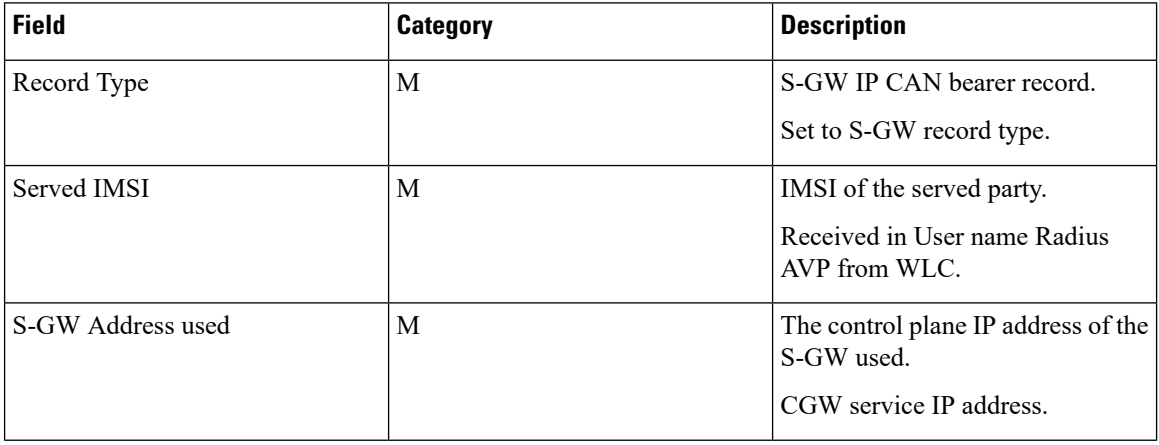

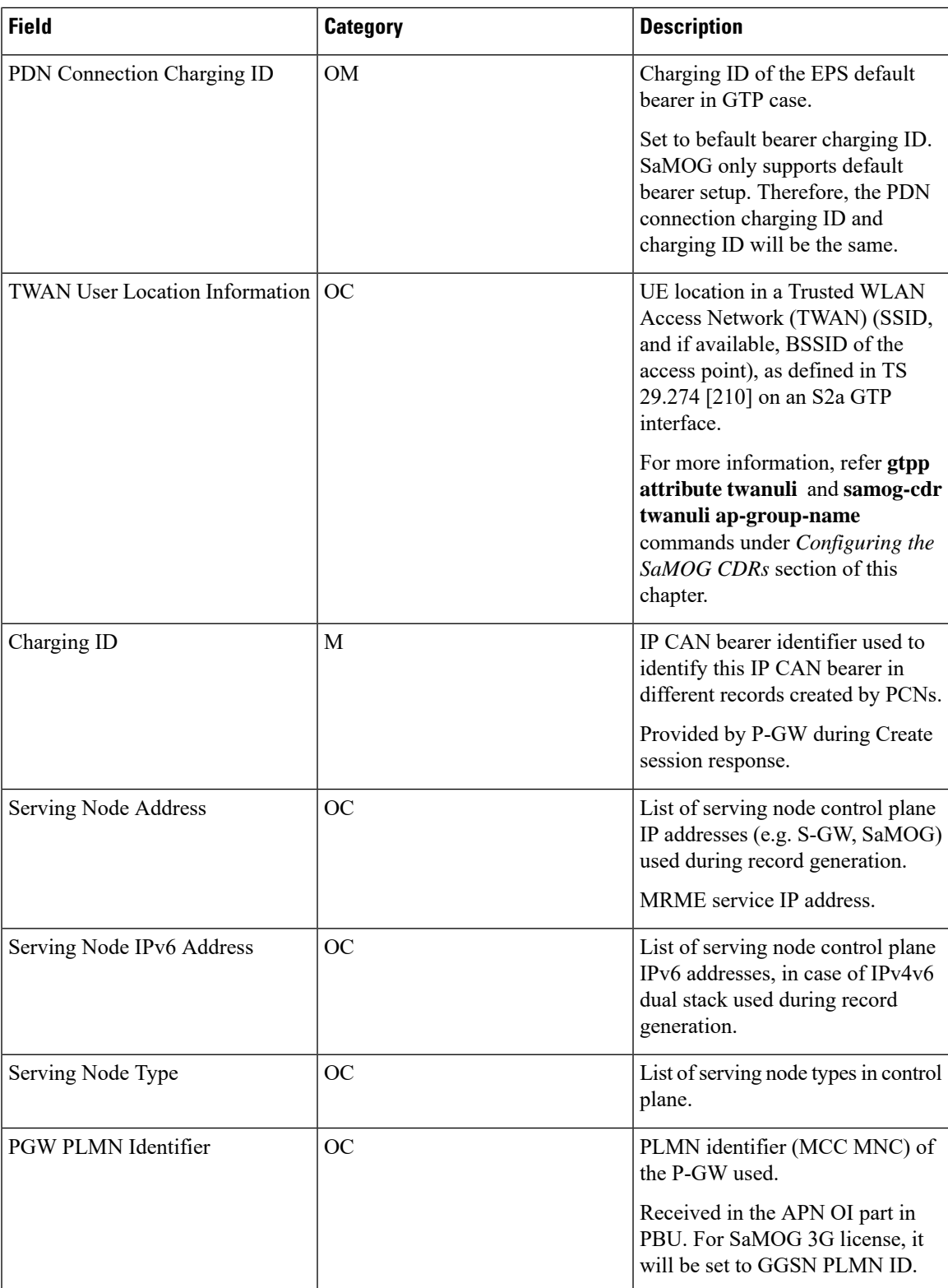

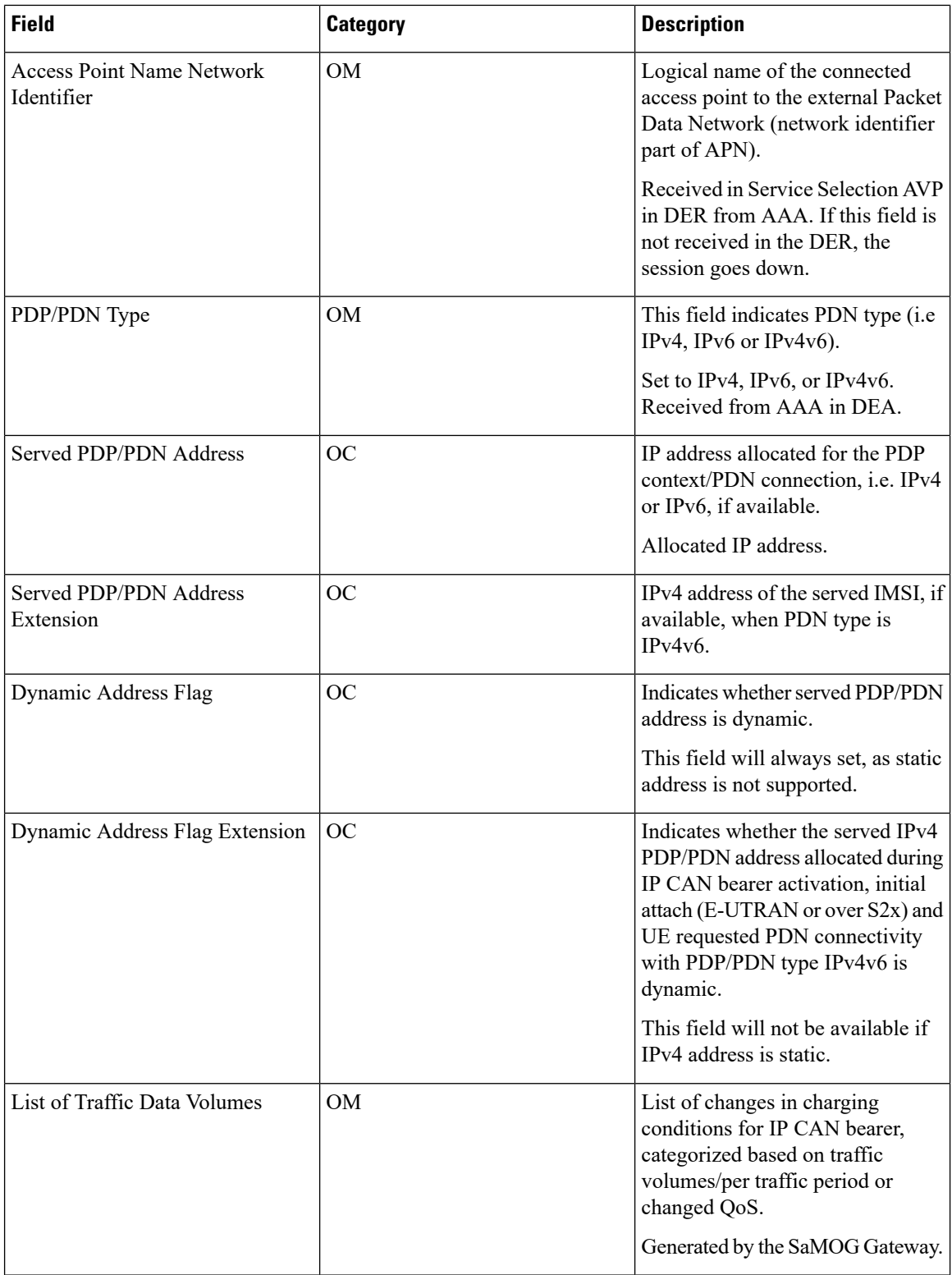

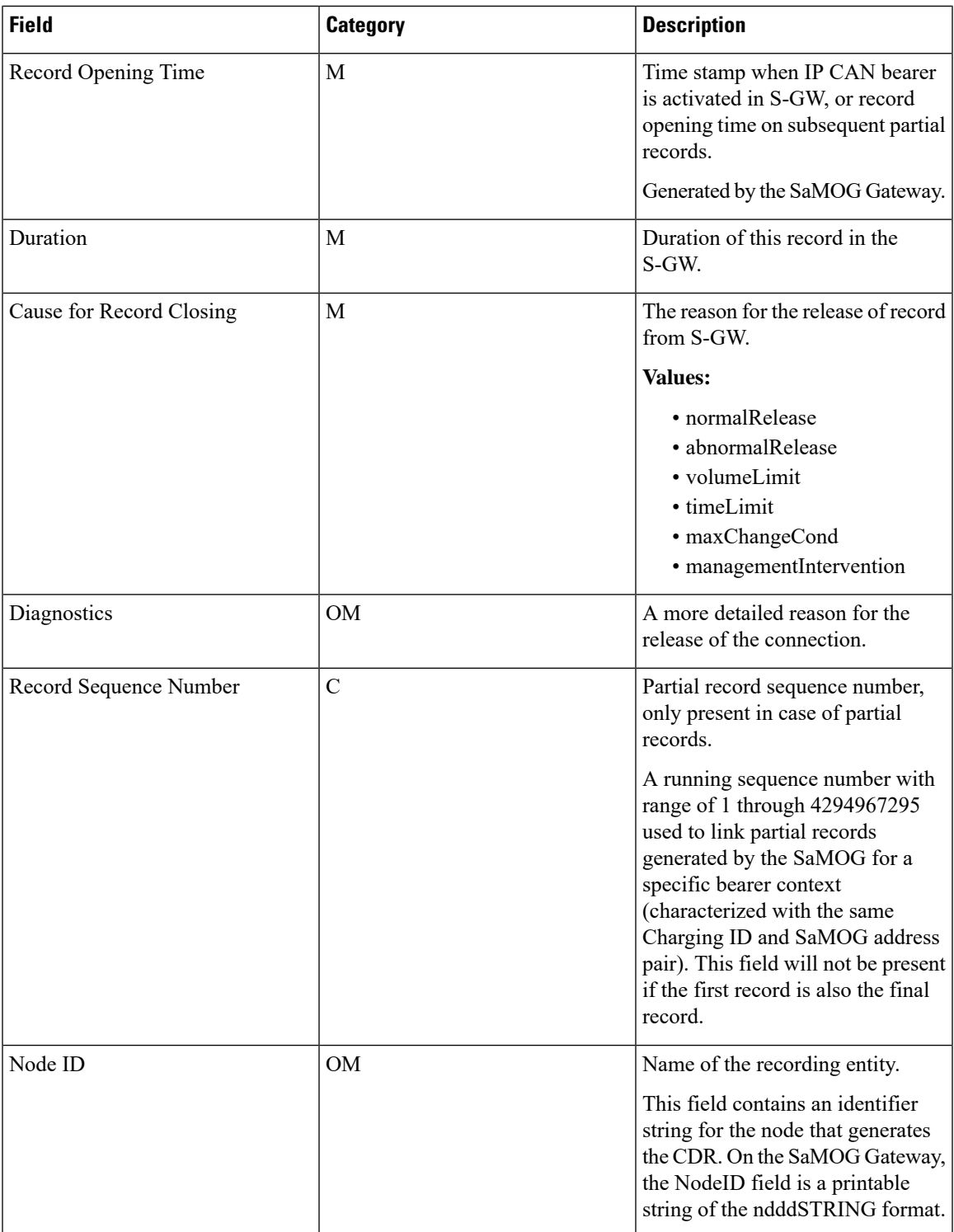

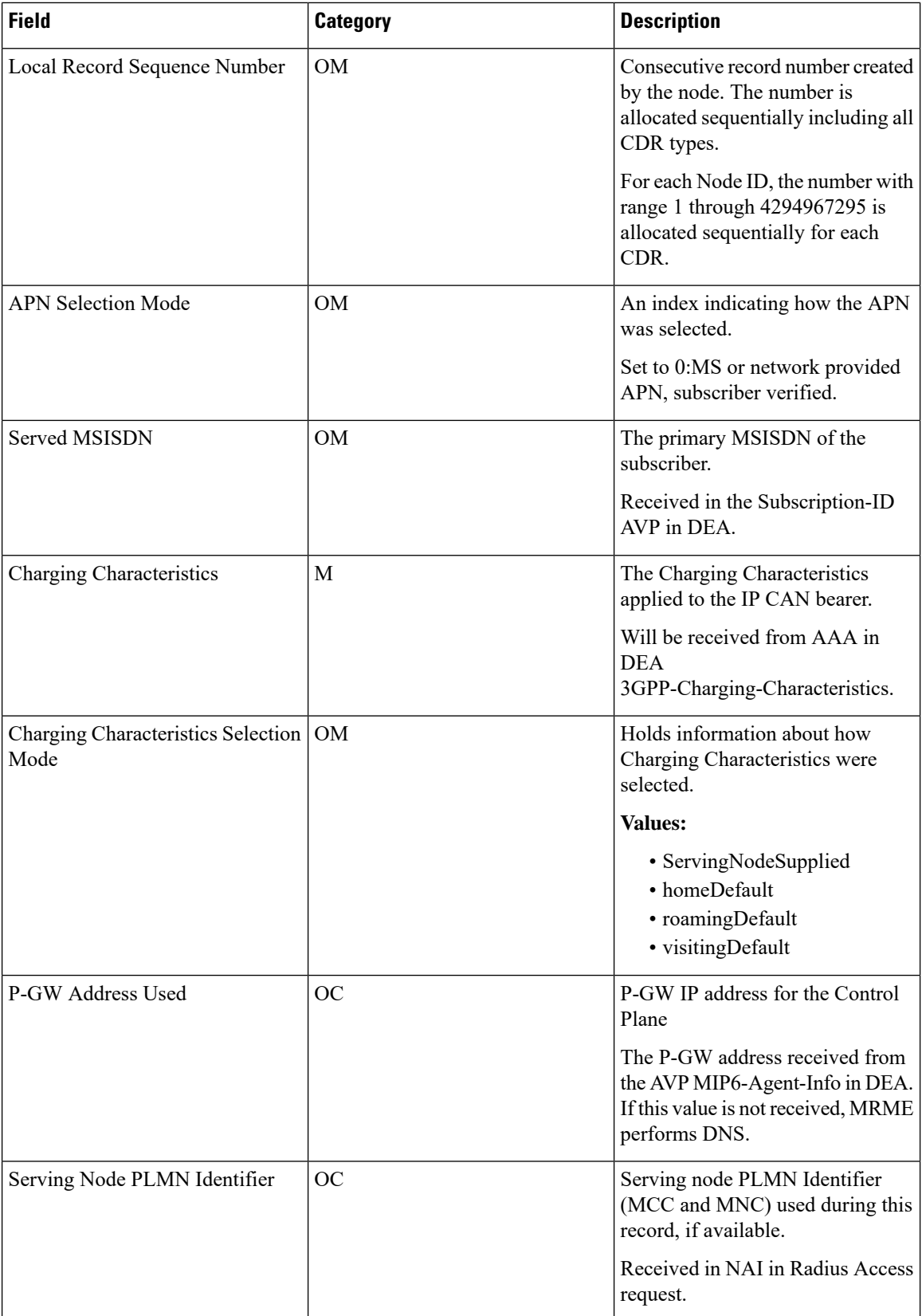

×

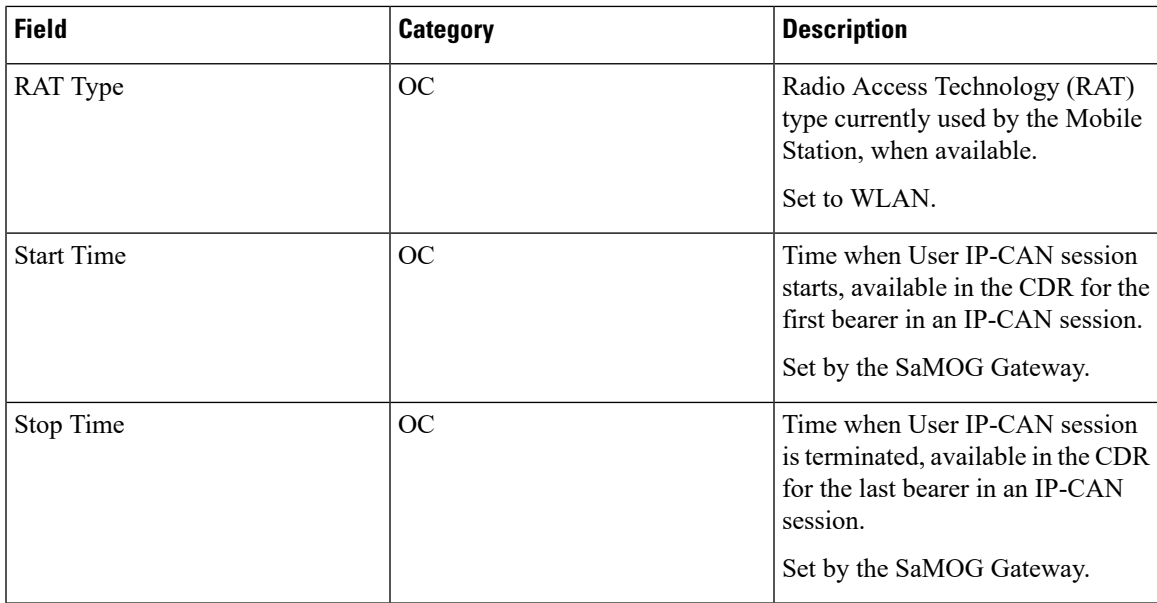

## **SaMOG SGSN CDR Format**

The following table lists the SGSN (SGSNPDPRecord) CDR fields present in the available GTPP dictionary used by the SaMOG Gateway.

### **Table 3: SaMOG SGSN CDR Format**

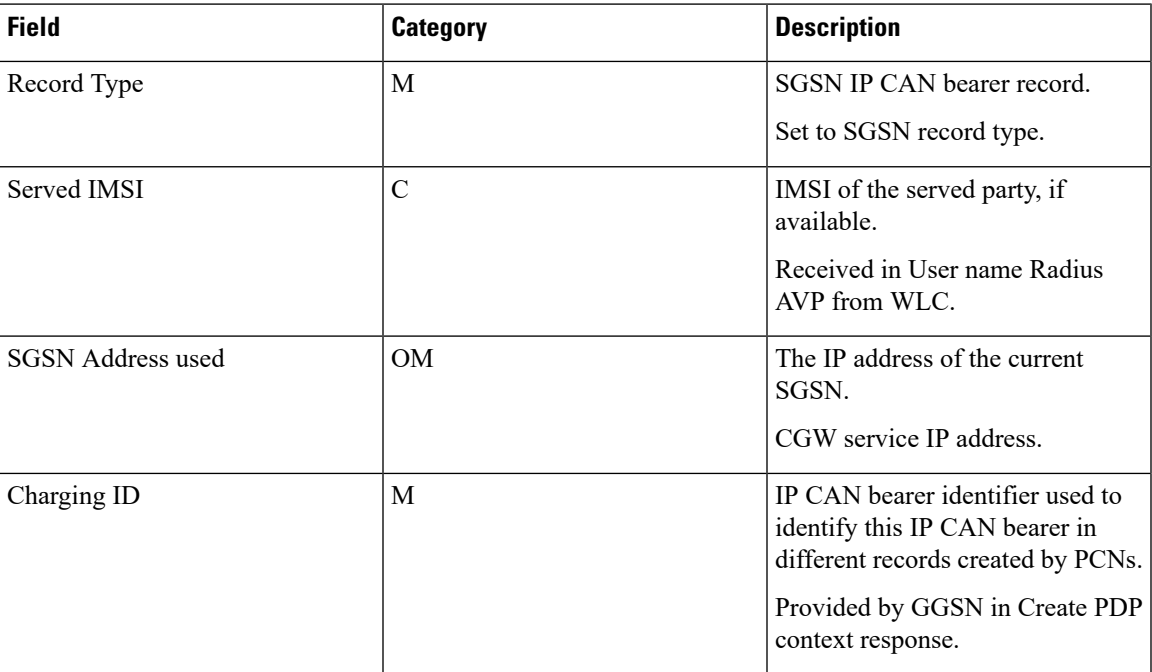

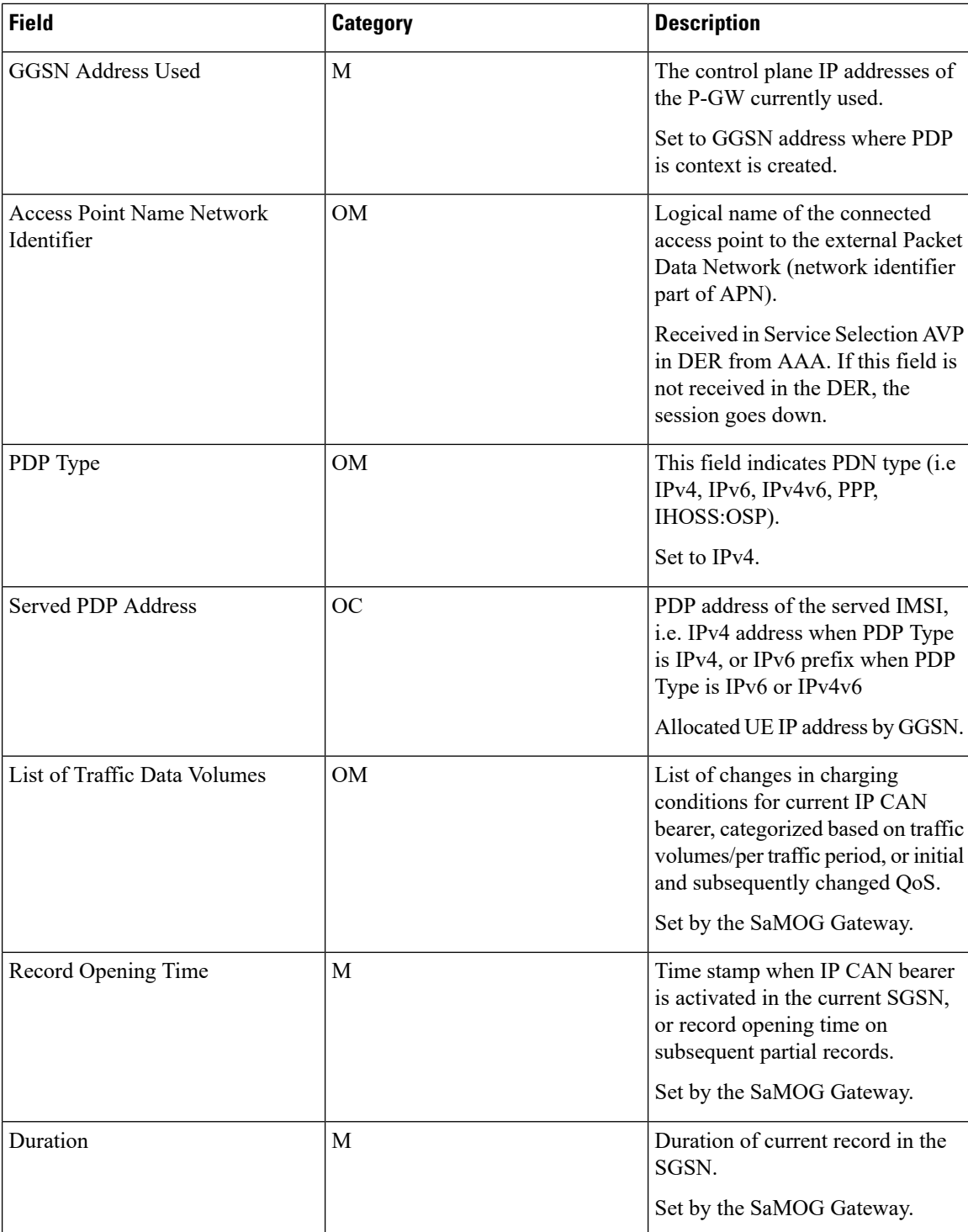

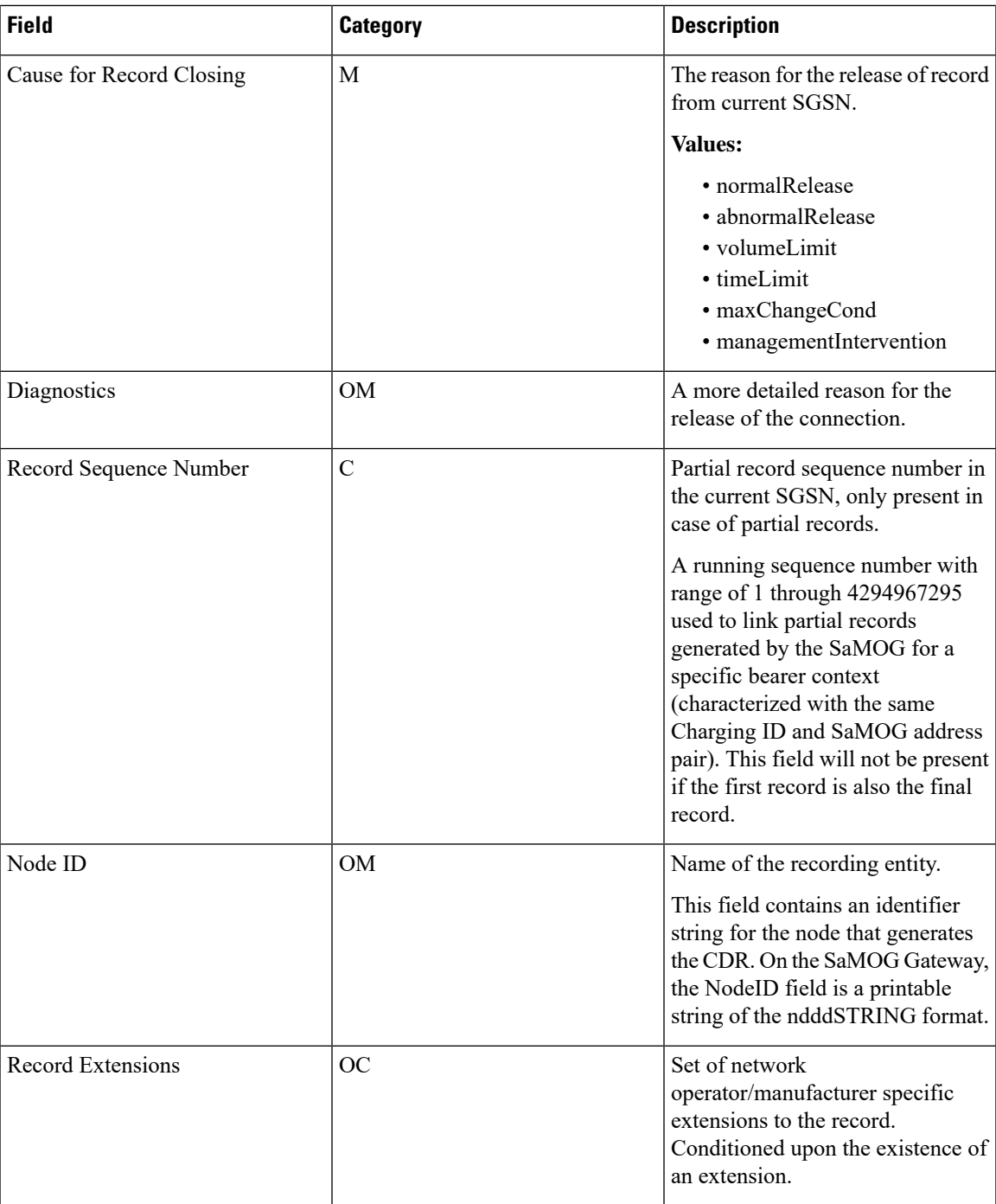

 $\mathbf I$ 

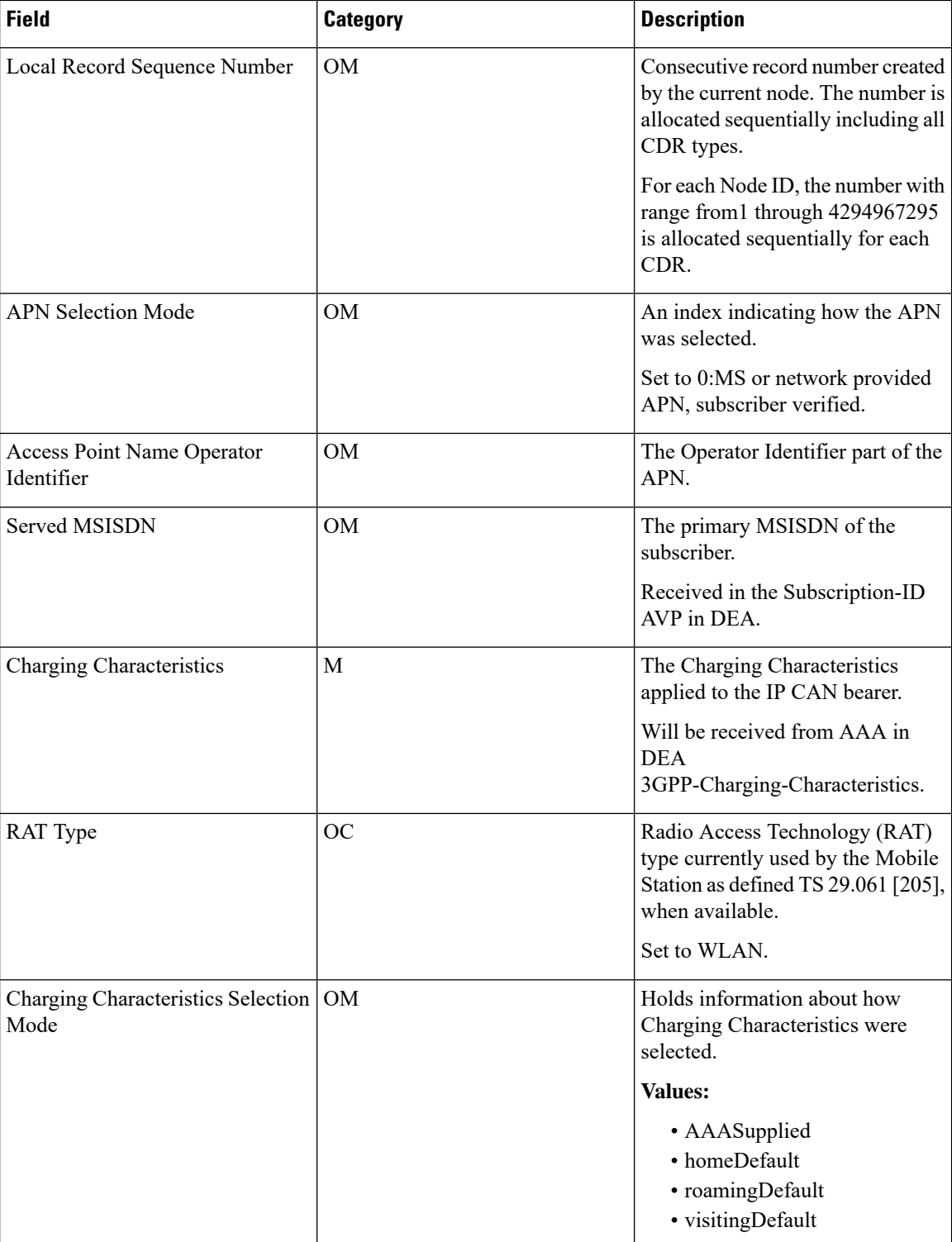

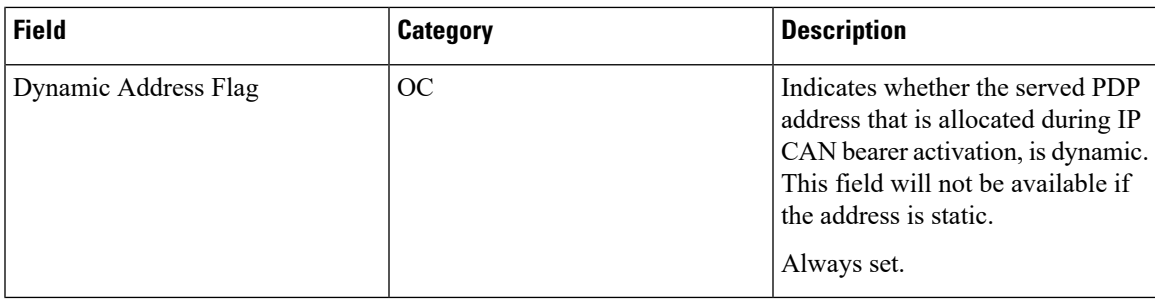

# <span id="page-10-0"></span>**Triggers for Generation of Charging Records**

The following section describes the triggers for the generation of partial and final SaMOG CDRs.

SaMOG CDRs are updated (not closed) for any of the following conditions:

- QoS Change: When a QoS change is detected, the "List of Traffic Data Volumes" is added to the CDR.
- Tarrif Time Change: When the tarrif time changes, the "List of Traffic Data Volumes" is added to the CDR.
- CDR Closure: The "List of Traffic Data Volumes" is added to the CDR when this event occurs.

The "List of Traffic Volumes" attribute in the SaMOG CDR consists of a set of containers that are added when specific trigger conditions are met. The volume count per IP CAN bearer is also identified and separated for uplink and downlink traffic when the trigger condition occurs.

The SAMOG CDRs are closed as the final record for a subscriber session for the following events:

- End of IP-CAN bearer: The CDR is closed when the IP-CAN bearer is deactivated. The trigger condition includes:
	- UE detach
	- AAA detach
	- PGW/GGSN detach
	- any abnormal release
	- Admin clear

The following events trigger closure and sending of a partial SaMOG CDR:

- Volume Limit: The CDR is partially closed when the configured volume threshold is exceeded.
- Time Limit: The CDR is partially closed when the configured interval is reached.
- Maximum number of charging condition changes: The CDR is partially closed when the LOTV container exceeds its limit.
- Management intervention

# <span id="page-10-1"></span>**Configuring the SaMOG CDRs**

The SaMOG Gateway uses the custom24 GTPP dictionary to generate SGW and SGSN CDRs.

The following table lists the configuration commands related to creating and formatting the CDRs. These commands appear at different portions of the system configuration file.

• **gttp group** *<name>* - These are commands specified within the billing context.

### **Command Default Comment Trigger-related Configuration gttp group***<name>* in Billing Context When this trigger is disabled, no partial record closure occurs when the volume limit is reached. **gtpp trigger volume-limit** Enabled When this trigger is disabled, no partial record closure occurs when the configured time limit is reached. **gtpp trigger time-limit** Enabled When this trigger is disabled, container closure does not occur for a tariff-time change. **gtpp trigger tariff-time-change** Enabled Disabling this trigger ignores a qos-change and does not open a new CDR for it. **gtpp trigger qos-change** Enabled **CDR Attribute-related Configuration** Includes the Diagnostic field in the CDR that is created when PDP contexts are released. **gtpp** attribute diagnostics No Specifying this option results in mandatory "Duration" field in the CDR to be recorded in milliseconds rather than seconds. **gtpp attribute duration-ms** No Specifying this option includes optional fields "Local Record Sequence Number" and "Node-ID" in the CDR. Since the "Local Record Sequence Number" has to be unique within one node (identified by "Node-ID"), "Node-ID" field will consist of sessMgr Recovery count + AAA Manager identifier  $+$  the name of the GSN service. Since each AAA Manager generate S-CDRs independently, the "Local Record Sequence Number" and "Node ID" fields will uniquely identify a CDR. **gtpp** attribute  $\vert$  No **local-record-sequence-number**

#### **Table 4: CDR Configuration Parameters**

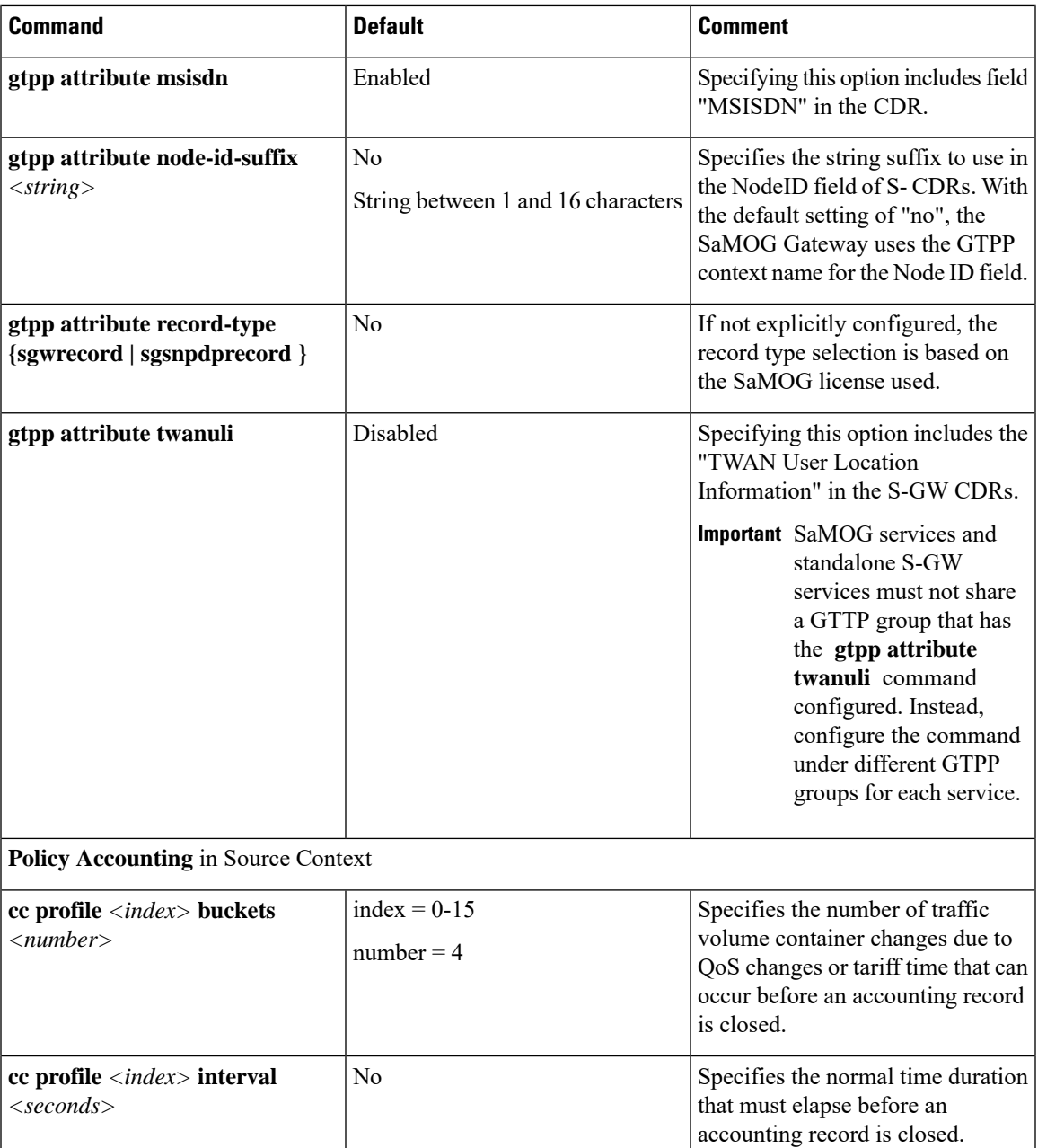

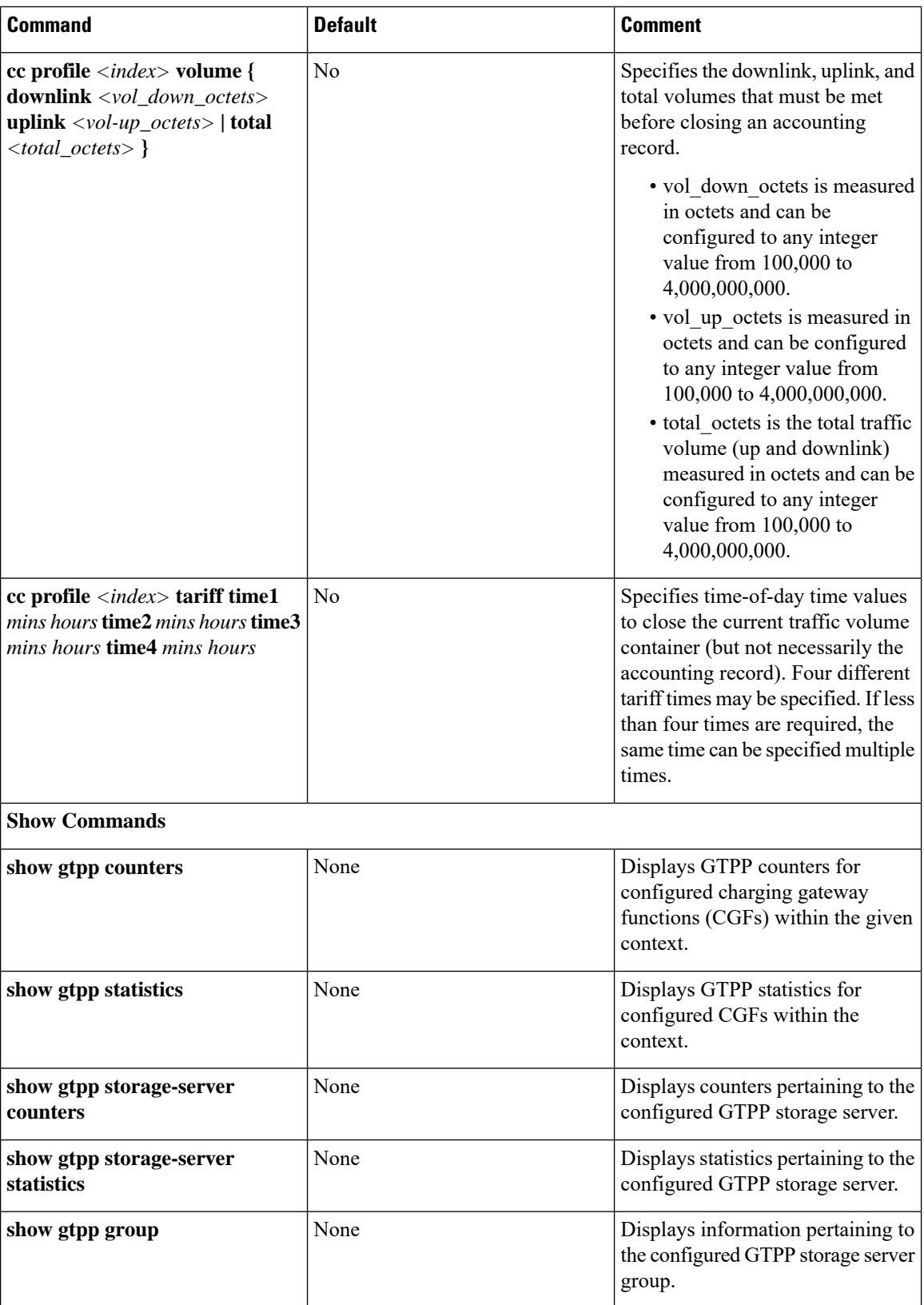

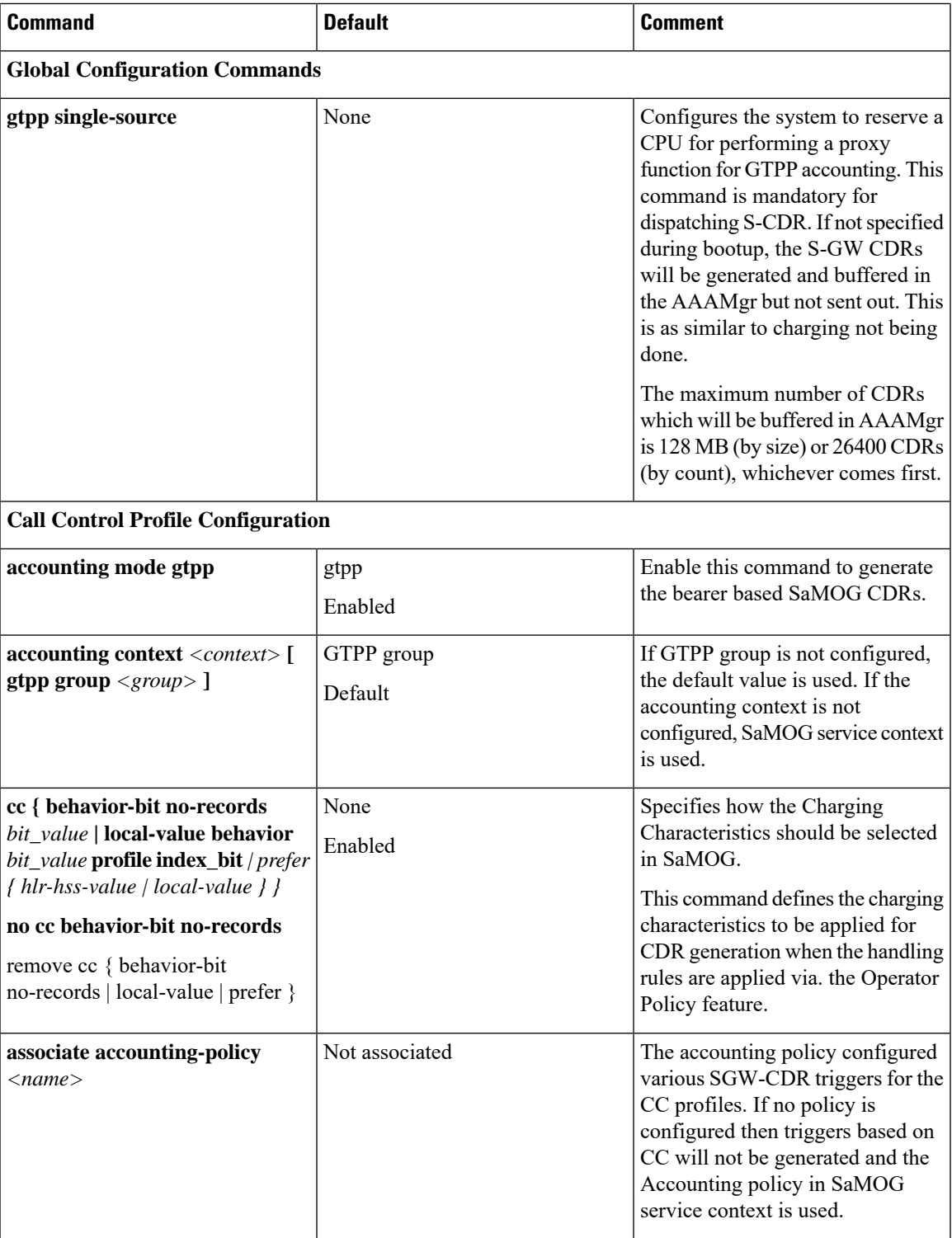

 $\mathbf I$ 

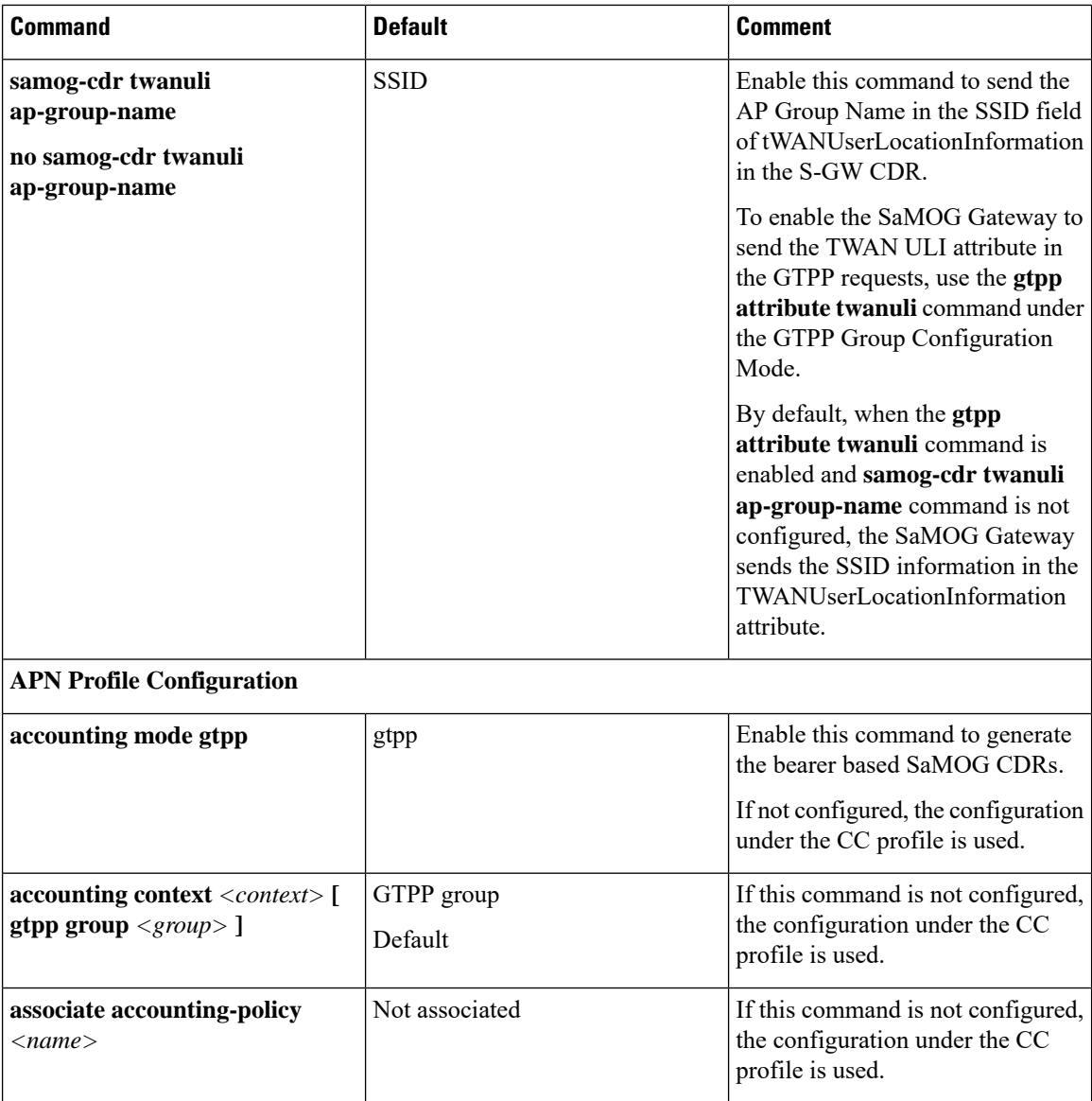